# Fundamentals of Programming 2 Doubly Linked Linear List

Arkadiusz Chrobot

Department of Computer Science

May 7, 2019

### Outline

- Introduction
- 2 Implementation
  - Base Type and List Pointer
  - Creating the List
  - Adding an Element to the List
  - Removing an Element From the List
  - Printing the Content of the List
  - Removing the List
- 3 Summary

### Introduction

The doubly linked linear list is another example of a linear list. The singly linked linear list and the doubly linked linear list are quite similar. From the functional point of view the main difference between this two lists is that the construction of the doubly linked list allows traversing it forward and backward in a simple way. In the lecture the implementation of the doubly linked linear list in a form of a dynamically allocated data structure is presented.

# Implementation

Just like the singly linked list, the doubly linked list is presented with the use of a example program, that uses it to store natural numbers in the ascending order. In other words, it is a sorted list. Similarly as in the case of singly linked list, first the base type is defined and the list pointer is declared. Next, the five basic operation for the list are implemented: creating the list, adding a single element to the list, removing a single element from the list, printing the content of the list on the screen and removing the list.

# Base Type and List Pointer

```
#include<stdio.h>
#include<stdlib.h>

struct list_node

int data;
struct list_node *previous, *next;

*list_pointer;
```

# Base Type

The base type of the doubly linked linear list, that is presented in the previous slide, differs from the base types of previously introduced data types by having an additional pointer field. The field, which is called **previous** in the example base type is used for storing an address of a list element that precedes a given element. In the doubly linked linear list there can be only one element that stores the NULL value in that field. It is the first element in the list. There is a kind of the doubly linked linear list that has the same base data type as the singly linked linear list. It is called an XOR linked list. In the single pointer field is stored not a single address but a result of the bitwise xor operation performed on addresses of preceding and succeeding elements of a given element. The XOR list is more memory-effective than classical doubly linked linear list, but operations on the list are more time-consuming and complicated. The former list won't be described any more in the lecture. The presented base type can be modified or expanded provided that both pointer fields used for building the list are preserved.

### List pointer

The list pointer (the list\_pointer variable) is declared in the same slide where the base type is defined. Unlike in the case of the singly linked linear list it doesn't have to always point to the first element of the double linked linear list, indeed it may point to any element in the list. However, it is convenient if every operation on the list leaves the pointer pointing to the beginning of the list. This approach is applied in the demonstrated program.

In the slide that contains the definition of the base type and the declaration of the list pointer also the statements that include header files with the declarations of functions used in the program are presented.

# Creating the List

Just like in the case of the singly linked linear list the operation of creating the list is equivalent to the operation of creating its first element and storing the address of the element in the list pointer. The operation is performed by the <code>create\_list()</code> function, which definition is presented in the next slide.

# Crating the List

# Creating the List

The create\_list() function definition for the doubly linked linear list is very similar to its counterpart for singly linked linear list. Thus only the most important differences are described here. In the 7th line of the function's source code the NULL value is assigned not only to the next pointer field but also to the previous pointer field of the first element. The element is the first and in the same moment the last element of the list. The address returned by the function has to be stored in the list pointer.

Just like in the case of singly linked linear list the operation of adding a single element to the doubly linked linear list has to be performed on a nonempty list. Let's assume that the list pointer should point to the first element of the list, after the operation is finished. If the operation fails the list should be in the same state as it was before it begun.

There are three cases that should be considered when implementing the operation of adding a single element to the doubly linked linear list:

- the element is added at the front on the list and becomes its first element,
- 2 the element is added inside the list,
- the element is added at the end of the list and becomes its last element.

The three cases are handled by separated helper function which are invoked by a single function responsible for the whole operation. First, the definitions of the helper functions are described.

Adding an Element to the List

Adding an Element to the List

The add\_at\_front() function, unlike its counterpart for the singly linked linear list, has to take into consideration the previous pointer field in the current first element of the list. Hence, in the 5th line the address of the new element is assigned to the aforementioned field of the current first element of the list. The rest of the performed activities is the same as in the case of singly linked linear list.

Finding a spot

Handling of the two remaining cases requires traversing the list in search of a suitable spot. An address of the element **after** which a new one should be added to the list is an expected result of the operation. To locate such an element the same <code>find\_spot()</code> function can be used as for the singly linked linear list. Its definition is presented in the next slide. Only one modification has been made to the function. The name of its second parameter is changed.

#### Finding a Spot

Adding Inside the List

Adding a new element inside the doubly linked linear list is a little more complicated operation than adding a new element to the singly linked linear list, because of the additional pointer field. In the 4th line of the function presented in the previous slide, the address of the element that should precede the new element in the list is assigned to the previous field of the new element. The address of the element that should succeed the new element in the list is assigned to the next field of the new element in the 5th line. In the 6th line the address of the new element is assigned to the previous pointer field of succeeding element. The left side of the assignment statement is quite complicated, but it means that the function uses the next field of the element that is pointed by the node parameter, to get to the element that should succeed the new one in the list and to modify its previous pointer field. In result the new element is partially added to the list.

Adding Inside the List

In the 7th line of the add\_in\_middle() function the address of the new element is assigned to the next pointer field of the element that should precede the new on the list. Please observe, that the lines no. 6 and 7 cannot switch their places. The next slides illustrate the behaviour of the add\_in\_middle() function. The fields that values are copied from are denoted by the yellow colour and the ones that the values are copied to are denoted by the violet colour.

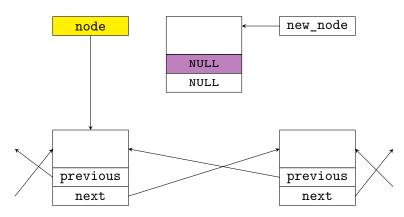

Before performing the 4th line

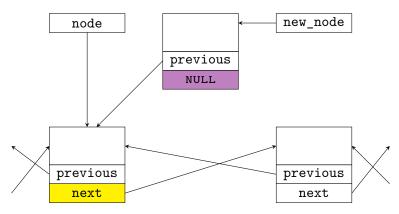

After performing the 4th line

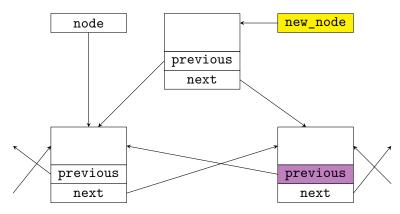

After performing the 5th line

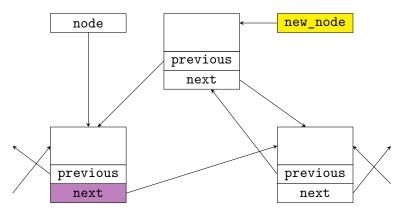

After performing the 6th line

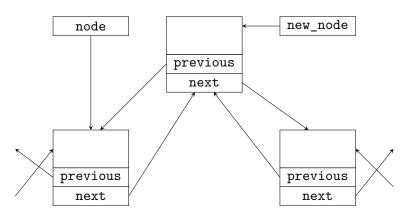

After performing the 7th line

Adding at the End of the List

```
void add_at_back(struct list_node *last_node,
struct list_node *new_node)

{
    last_node->next = new_node;
    new_node->previous = last_node;
}
```

Adding at the End of the List

The add\_at\_back() function takes two pointers as arguments. The first one points to the currently last element of the list and the second one points to the new element that should be added at the end of the list. In the 4th line the address of the new element is assigned to the next field of the currently last element of the list. In the result the new element is partially linked to the list. In the 5th line the address of the element pointed by the last\_node parameter is assigned to the previous field of the new element. After the assignment is completed, the new element becomes an integral part of the list, i.e. the last element of the list.

# The add\_node() Function

```
struct list_node *add_node(struct list_node *list_pointer, int number)
    {
         if(list pointer) {
 3
             struct list node *new node = (struct list node *)
                                              malloc(sizeof(struct list node));
             if(new node) {
                 new node->data = number;
                 new_node->previous = new_node->next = NULL;
                 if(list_pointer->data>=number)
9
10
                     return add_at_front(list_pointer,new_node);
                 else {
11
12
                     struct list_node *node = find_spot(list_pointer, number);
                     if (node->next)
13
                         add_in_middle(node, new_node);
14
                     else
15
                         add at back(node, new node):
16
17
18
19
        return list pointer;
20
21
```

# The add\_node() Function

The definition of the add\_node() function is little more complicated then its counterpart for the singly linked linear list. The meaning of the parameters or returned value is however the same. The add\_node() function for the doubly linked linear list first checks if the list pointer is valid (3th line), i.e. the list is not empty. If it is the function performs the statement in the 20th line and terminate — the list stays empty. Otherwise the function tries to allocate memory for the new element (4th and 5th lines) and check if the allocation is successful (6th line). If so, it initialises the fields of the new element (7th and 8th line) and recognizes which of the three cases of adding a new element to the list should be handled. Otherwise the function performs the statement in the 20th line and this time the list also stays unchanged. In the 9th line the function checks if it should add the new element at the beginning of the list. If so, it calls the add\_at\_front() helper function. When the latter finishes its job, the add\_node() function terminates.

# The add\_node() Function

If the new element should be added inside or at the back of the list, the add\_node() function locates the element after which the new one should be added with the help of the find\_spot() function. In the 13th line the former checks if the element found by the find\_spot() function is the last in the list. If so, it calls the add\_at\_back() function and then terminates. Otherwise it calls the add\_in\_middle() function and then also terminates.

# Removing and Element From the List

The operation of removing a single element from the doubly linked linear list is also performed differently than in the case of the singly linked linear list. Despite the similarities, the differences are so great that the implementation of the operation is more complicated. Just like in the case of the previously discussed list, it is required that if the operation is performed for a list with a single element then after it is completed the list should be empty. If the operation is performed for an empty list then the list should stay empty. If the operation is performed for a list with more than one element, then the list should be shorter by one element but still consistent, provided that the list contains at least one element that should be removed. Finally, if the list doesn't contain any element to remove, it should stay unchanged.

### Removing an Element From the List

Just like in the case of a singly linked linear list there are four cases that should be considered when implementing removing the element from the list:

- removing the first element of the list,
- removing an element from the inside of the list,
- 3 removing the last element of the list,
- the list doesn't contain an element that should be removed.

The first three cases are handled by helper functions that are invoked by the delete\_node() function. The helper functions are described before the latter function in the next slides. The forth case doesn't require a separate subroutine to be defined.

### Removing From the Front of the List

```
struct list_node *delete_at_front(struct list_node *list_pointer)
{
    struct list_node *next = list_pointer->next;
    if(next)
        next->previous = NULL;
    free(list_pointer);
    return next;
}
```

### Removing From the Front of the List

The delete at front() function unlike its counterpart for the singly linked linear list has to take into account the previous pointer field of the second element of the list. The element becomes the first element of the list as a result of the removal operation. In the 4th line the function checks if the next (i.e. second) element exists. If not, then the element to be removed is the fist and only element of the list and the function performs the statement in the 6th line. Otherwise the NULL value is assigned to the second element of the list (5th line), because the element will become the first element of the list. Only after the assignments are completed the memory for the formerly first element of the list is deallocated (6th line). The function returns the value of the local pointer named **node** and terminates.

# Searching for an Element

# Searching for an Element

The find\_node() function returns an address of an element of the list that stores in its data field the number passed to the function by the number parameter. The list pointer is passed to the function by its first parameter. In the while loop (4th and 5th lines) the function checks each element of the list if it contains the same number as the number parameter. The loop terminates when the element is found or the list contains no more elements for examining. After the loop terminates, the result of the search (the address of the element or the NULL value) is stored in the list\_pointer parameter. The value of this pointer is returned by the function.

### Removing From the Inside of the List

```
void delete_in_middle(struct list_node *node)
{
    node->next->previous = node->previous;
    node->previous->next = node->next;
    free(node);
}
```

The presented in the previous slide function removes from the inside of the list the element which address is passed by the function's parameter. To this end it unlinks the element from the list in the 3rd and 4th lines and then it deallocates the memory for the element in the 5th line. In the 3rd line the function uses the node pointer, that points to the element to be removed, to assign to the previous field of the succeeding element the address of the preceding element. In the 4th line a similar activity is performed, i.e. the function uses the same pointer to assign to the next field of the preceding element the address of the succeeding element. The next slides illustrates the behaviour of the described function. The meaning of the colours is the same as in the previous illustrations.

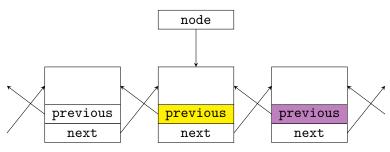

Before performing the 3rd line

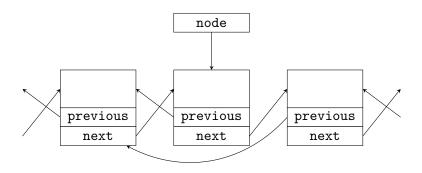

After performing the 3rd line

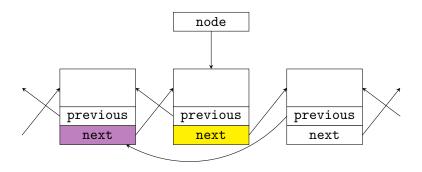

Before performing the 4th line

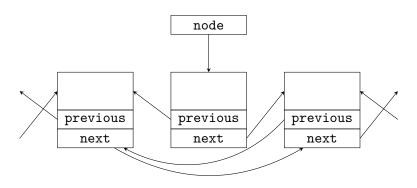

After performing the 4th line

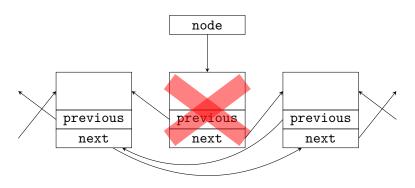

After performing the 5th line

```
void delete_at_back(struct list_node *last_node)
{
    last_node->previous->next = NULL;
    free(last_node);
}
```

The delete\_at\_back() function is responsible for removing the last element of the list. The address of the element is passed to the function by its parameter. In the 3rd line the function uses the pointer to the last element to assign the NULL value to the next pointer field of the preceding element. The latter becomes the last element of the list. In the 4th line the function deallocates the memory allocated for the element pointed by the last node pointer.

#### Removing From the List

```
int number)
        if(list pointer) {
            if(list pointer->data==number)
                 return delete at front(list pointer);
            else {
                 struct list node *node = find node(list pointer,
                                                                 number);
                 if(node) {
10
                     if(node->next)
11
                          delete_in_middle(node);
12
                     else
13
                          delete_at_back(node);
14
15
16
17
        return list_pointer;
18
19
                                                                      37 / 55
```

struct list node \*delete node(struct list node \*list pointer,

# Removing From the List

The delete\_node() function just like add\_node() function is more complex that its counterpart for the singly linked linear list. The meaning of the parameters and the return value is however the same. In the 4th line the function checks if the list is not empty. If it is then it returns the NULL value stored in the list pointer parameter. Otherwise the function checks if the first element of the list should be removed. If so, it invokes the delete at front() function returns value returned by the aforementioned function and terminates. If not, it tries to find the address of the element that should be removed from the list, by using the find\_node() function. If the latter returns the NULL value, what is examined in the 10th line of the delete\_node() function, it means that there is no element to remove in the whole list and the function performs the statement in the 18th line and terminates.

# Removing From the List

If however, the address returned by the find\_node() function is not NULL then the delete\_node() function checks in the 11th line if the removed element is in the inside of the list. If so, it calls the delete\_in\_middle() function. If not, then it means that the last element of the list should be removed and in the 14th line the delete\_at\_back() function is invoked. Regardless of which of the two helper functions has been called, after it completes its job, the delete\_node() function returns the value of the list\_pointer parameter and terminates.

#### Printing the Content of the List

Printing Forwards and Backwards

```
void print list in both directions(struct list node
                                                        *list_pointer)
   {
        struct list_node *backward_pointer = NULL;
        while(list_pointer) {
            backward_pointer = list_pointer;
            printf("%d ",list_pointer->data);
            list_pointer = list_pointer->next;
        puts("");
10
        while(backward pointer) {
11
            printf("%d ",backward pointer->data);
12
            backward pointer = backward pointer->previous;
13
14
        puts("");
15
16
```

# Printing the Content of the List

The function defined in the previous slide print the content of the list's elements forwards and backwards, i.e. starting from the first element of the list and starting from the last element of the list. The first case is performed in the first while loop (lines 5-9). In the loop the backward\_pointer is used that, aside of the first and last iteration, points the element preceding the element pointed by the list\_pointer parameter. After the first while loop terminates the backward\_pointer points the last element of the list. In the second while loop this pointer is used for traversing the list backwards. Its value in each of the iterations is substituted by the value stored in the previous field of the element currently pointed by the pointer itself.

# Removing the List

```
void remove_list(struct list_node **list_pointer)
{
      while(*list_pointer) {
            struct list_node *next = (*list_pointer)->next;
            free(*list_pointer);
            *list_pointer = next;
      }
}
```

# Removing the List

The function that removes the list from the computer memory is the same as the function that removes the singly linked linear list.

#### First Part

```
int main(void)
{

list_pointer = create_list(1);

int i;

for(i=2; i<5; i++)

list_pointer = add_node(list_pointer,i);

for(i=6; i<10; i++)

list_pointer = add_node(list_pointer,i);

print_list_in_both_directions(list_pointer);</pre>
```

#### First Part

Just like in the case of a singly linked linear list, the double linked list is created by adding a single element that stores the 1 number. Then the elements storing the numbers 2 to 4 and 6 to 9 are added to the list. Next, the content of the list is displayed on the screen forwards and backwards (9th line).

#### Second Part

```
list_pointer = add_node(list_pointer,0);
print_list_in_both_directions(list_pointer);
list_pointer = add_node(list_pointer,5);
print_list_in_both_directions(list_pointer);
list_pointer = add_node(list_pointer,7);
print_list_in_both_directions(list_pointer);
list_pointer = add_node(list_pointer,10);
print_list_in_both_directions(list_pointer);
```

#### Second Part

To test the add\_node() function, in the main() function of the program, elements are added to the list that store the following numbers: 0 (added at the front of the list), 5 (added inside the list), 7 (added inside the list, before an element that stores the same value) and 10 (added at the end of the list). After each of the operations the content of the list is displayed forwards and backwards on the screen.

#### Third Part

```
list_pointer = delete_node(list pointer.0);
1
        print list in both directions(list pointer);
2
        list pointer = delete node(list pointer,1);
        print_list_in_both_directions(list_pointer);
        list pointer = delete node(list pointer,1);
5
        print list in both directions(list pointer);
        list pointer = delete node(list pointer,5);
        print list in both directions(list pointer);
        list_pointer = delete_node(list_pointer,7);
        print_list_in_both_directions(list_pointer);
10
        list_pointer = delete_node(list_pointer,10);
11
        print_list_in_both_directions(list_pointer);
12
        remove_list(&list_pointer);
13
       return 0;
14
15
```

# The main() Function Third Part

Just like in the case of the add\_node() function, to test the behaviour of the delete\_node() function, from the doubly linked linear list are removed elements of the following values: 0 (removed from the front of the list), 1 (once again removed from the front of the list), 1 (not removed, it doesn't exist), 5 (removed from the inside of the list), 7 (removed is the first element that stores such a number) and 10 (removed at the end of the list). After each of the operations the content of the list is displayed forwards and backwards on the screen. Eventually the main() function removes the list from the computer memory (13th line) and terminates.

#### Summary

The presented implementation of the doubly linked linear list is not the only one that can be created. The list can be implemented with the use of a linear or multidimensional array, just like the singly linked linear list. Also there are doubly linked linear lists with sentinels. The doubly linked linear list can be applied for building a stack or a queue. In some applications the doubly linked lists have an advantage over the singly linked ones — the double link between each of the elements. It is, for example, important in file systems where the lists represent files. In that case they are usually created not in the RAM of the computer but in an external storage, like a hard drive.

#### Summary

In the presented functions, like the delete\_in\_middle() function or the delete\_at\_back() function, a complex expressions created with the use of the pointers are applied. The next slide shows even more complicated expressions of this kind. Those are related to the list in the upper part of the slide. The node pointer which is present at the beginning of every such an expression is also denoted in the figure. Please try to evaluate each of the expressions.

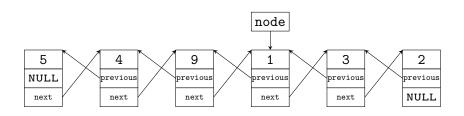

#### Expression no. 1

node->next->next->data

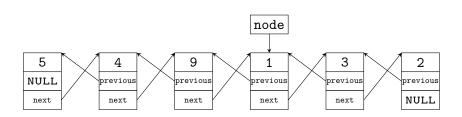

#### Expression no. 1

node->next->next->data

Answer no. 1

2

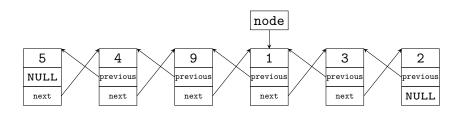

Expression no. 2 node->previous->previous->data

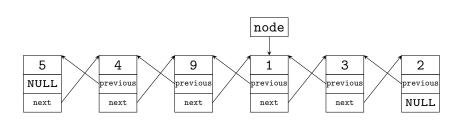

Expression no. 2 node->previous->previous->data

Answer no. 2

5

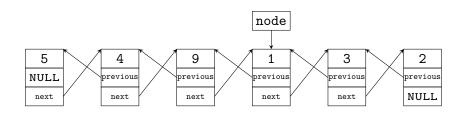

 $\begin{tabular}{ll} Expression no. & 3 \\ node->next->previous->previous->previous->data \\ \end{tabular}$ 

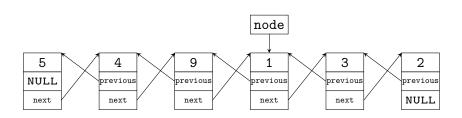

 $\begin{tabular}{ll} Expression no. & 3 \\ \verb|node->next->previous->previous->previous->data \\ \end{tabular}$ 

Answer no. 3

4

# Summary

The rule for reading such expressions is quite simple — follow the pointers. It is worth to take a closer look at the last expression, where the previous and next pointers are used together. Those pointers "cancel out" each other, so the expression can be abbreviated to the node->previous->previous->data form.

The conclusion from studding such complex pointer expressions is as follows: Every programmer should know how to read such expressions and what they mean, but she or he should avoid using them in programs  $\odot$ .

# Questions

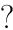

#### THE END

Thank You For Your Attention!